## **E-Prescribe Workflow (Single Patient)**

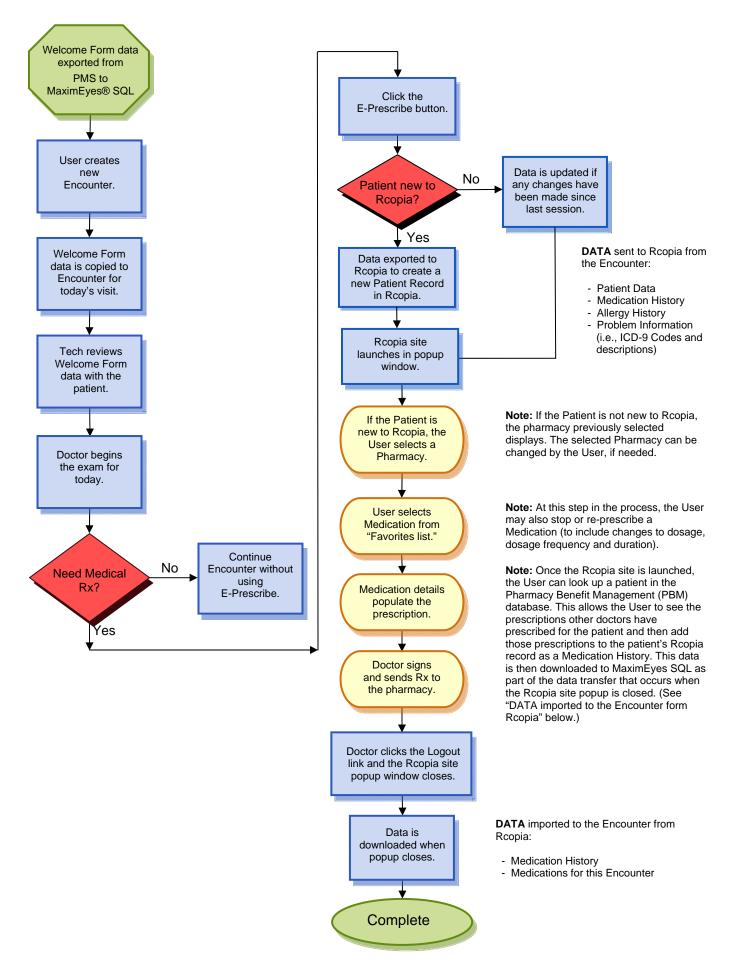